Thursday, September 13, 2018 7:07 PM

**Statistics Honors** 

Histograms (Day 3)

## Mixed Partner Practice: \*Complete #1 a-c & #2d-e ON GRAPH PAPER

\* 1. The U.S. Food and Drug Administrations (USFDA) limits the amount of caffeine in a 12-ounce can of carbonated beverage to 72 milligrams. That translates to a maximum of 48 milligrams of caffeine per 8-ounch serving. Data on the caffeine content of popular soft drinks (in milligrams per 8-ounce serving) are displayed in the stemplot below.

Name
KEY

1 556 a. Why did we split stems?  $\overline{c}$ 033344  $\overline{c}$ 55667778888899 **b.** Give an appropriate key for this graph. 3 113 c. Describe the shape, center, and spread of the 3 55567778 distribution. Are there any outliers? 4 33 77 4

**2.** The duration of 40 phone calls (in minutes) for technical support is given below.

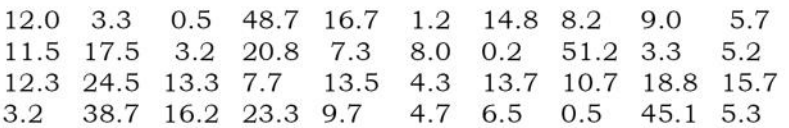

a. Complete the frequency distribution table for the call duration data.

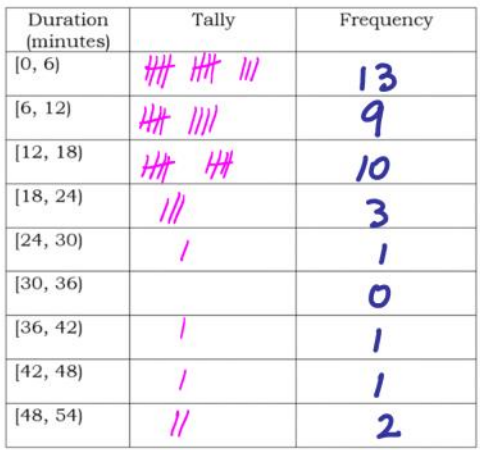

**b.** How many phone calls lasted less than 12 minutes?  $\frac{22}{\sqrt{2}}$  /3+9

 $1 + 1 + 2$ c. How many phone calls lasted a half hour or more?  $\frac{4}{100}$ 

## \*d. Construct histogram on graph paper.

\*e. Describe the distribution.

3. You are trying to buy a new vehicle: name three categorical variables and three quantitative variables that you could measure each car by. Give units for the quantitative variables.

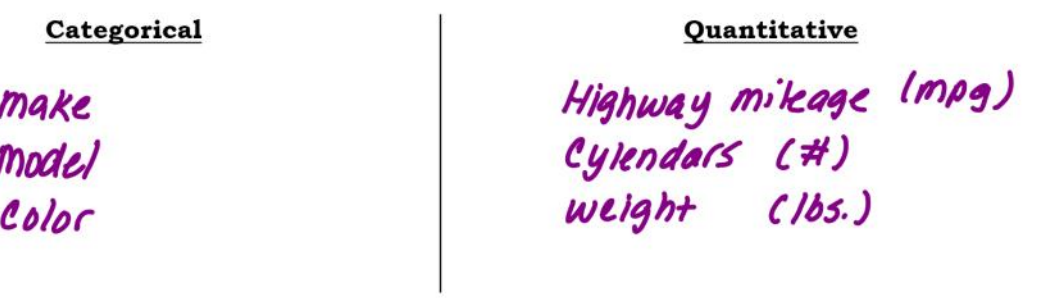

 $\prime\prime$  Socs"

- 4. What are all the key pieces of information that should be given when describing a distribution?
	- · Shape · outliers . · center · spread

5. What key features must always be included when **drawing** a histogram? Stemplot?

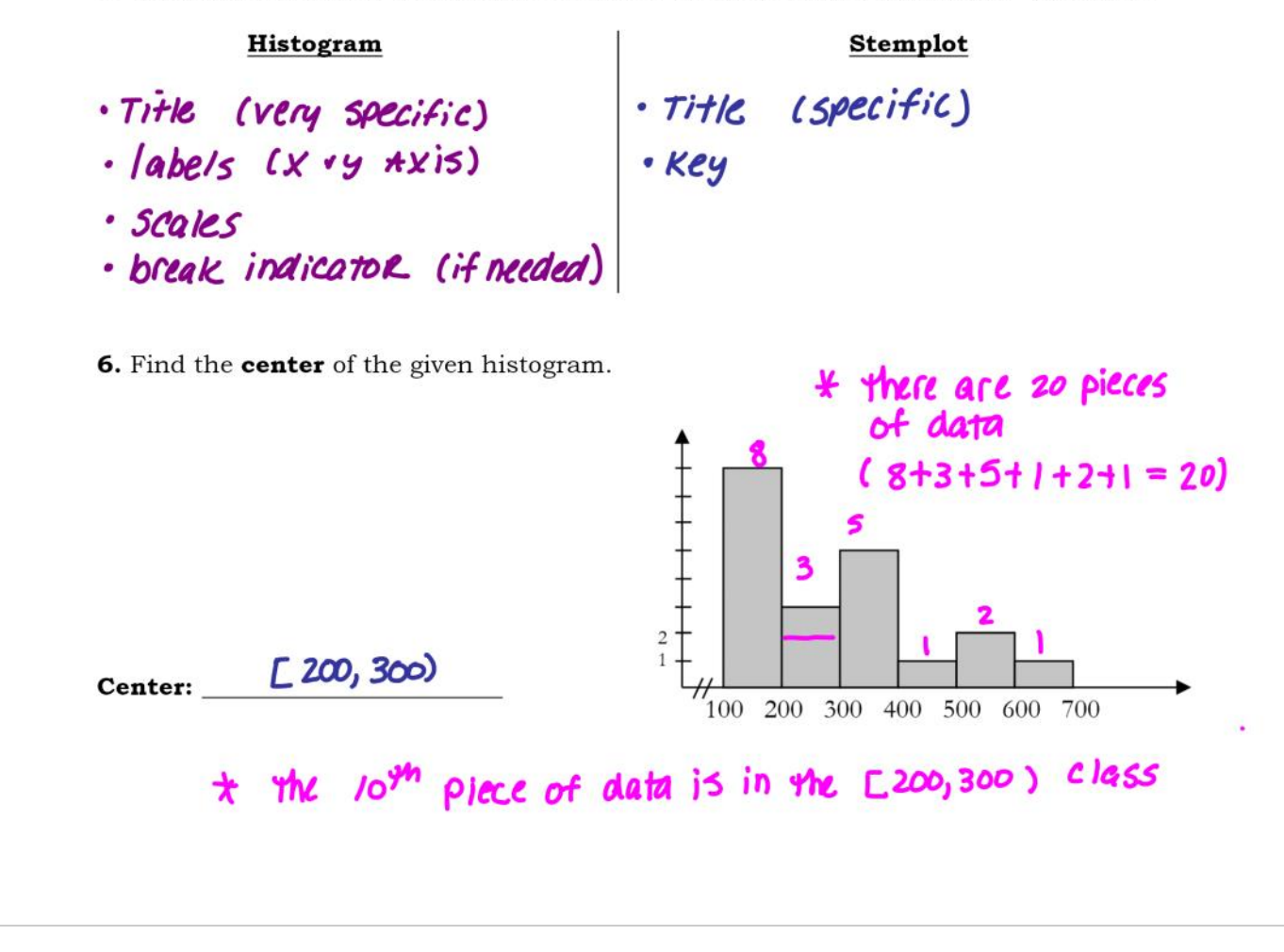

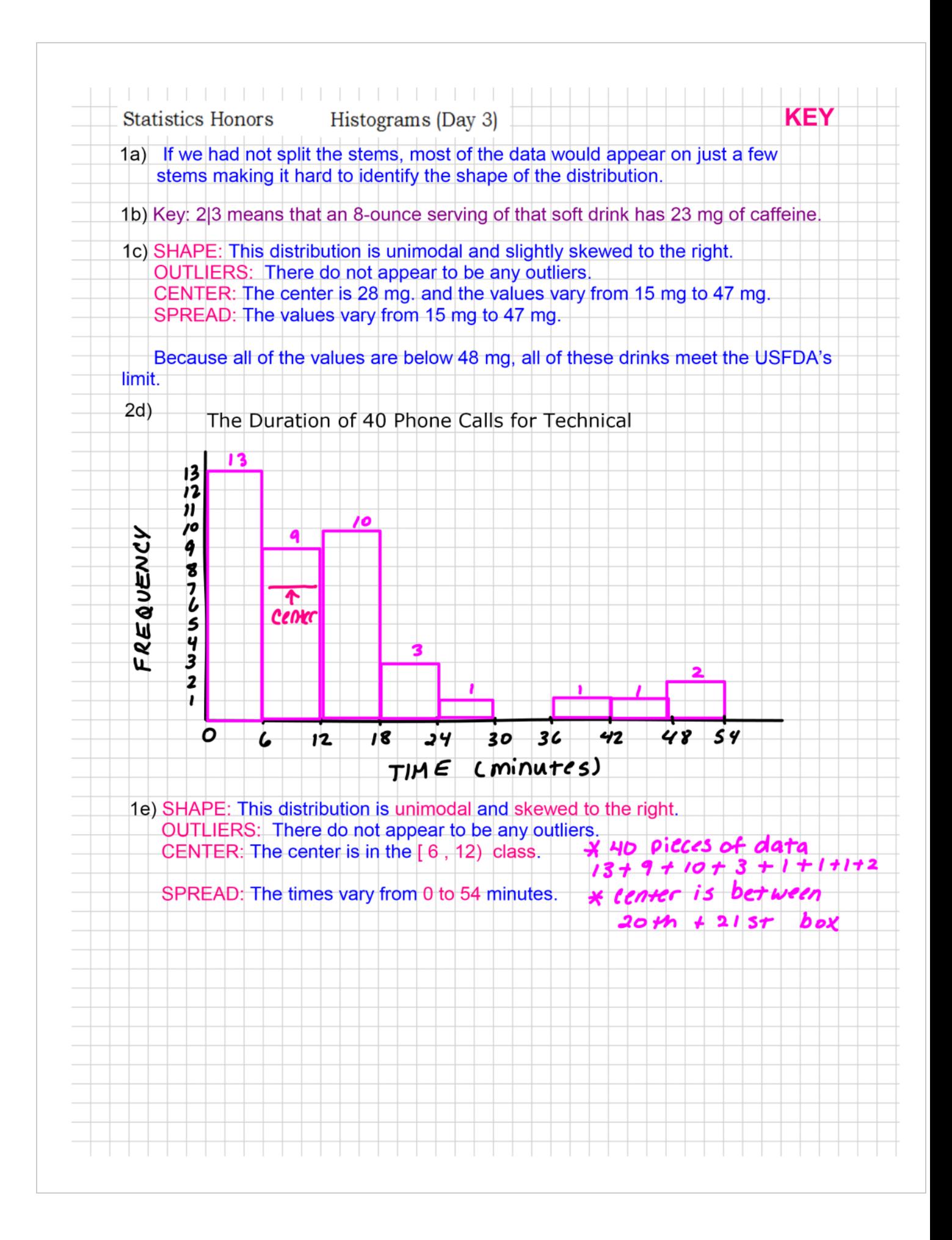